**WindowTop Crack With Full Keygen For PC (Latest)**

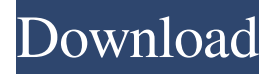

**WindowTop Crack+ [Win/Mac]**

Adding an intuitive menu to a window's title bar, WindowTop Crack Keygen is a simple program which is designed to give more features to desktop windows. It contains a couple of useful tools which include the capability to change window color, enable transparency, and top most priority., while FES was provided by Boston Scientific Corporation. Neither FES nor the devices were used in the current study. [^4]: DSM-IV, Diagnostic and Statistical Manual of Mental Disorders, 4th edition. [^5]: \\*Represents the relative risk ratio of the least fit subgroup (highest values of PAM-13) compared to the

best fit subgroup (lowest values of PAM-13). [^6]:

†Represents the relative risk ratio of the least fit subgroup (highest values of the PAM-13 questionnaire) compared to the best fit subgroup (lowest values of the PAM-13 questionnaire). [^7]: BMI, body mass index.

**WindowTop Crack+ [Updated] 2022**

KeyMacro is a utility which enables you to save your keyboard shortcuts, automate tasks or perform your favorite actions with a single keystroke. We're counting on you for your feedback about any of the software mentioned in this article. If you want to give us your opinion, feel free to leave a comment down below. Best Windows Utilities Programs 2020 One of the most important reasons to run Windows at all is its stability. It was an unfortunate reality that Windows has had a long and troubled history in this regard. Thankfully, the last few decades have seen some of the issues which plagued it addressed, and the net effect has been pretty solid software releases from the likes of Windows XP and

Windows Vista to Windows 10. Read Next Windows is the most commonly used operating system on the planet. The fact that it has been around for more than a decade has made it one of the most popular operating systems in the market. As such, there are millions of Windows tools available online. These tools can be free, free and paid and these differ in terms of features, quality, and other traits. Below are the best Windows utilities. The best utilities of Windows for your PC can be listed below. If you are looking for a tool to make use of to customize your computer, this list is for you. This list also serves to help you in a way that is convenient for you to find the right tool for the job. This article is for those who love to change and make their computer work the way they want. The best Windows utilities are as follows: Windirstat Professional 2020 – The fastest Windows utility in the market. Windirstat 2020 is a program that helps you in checking the space taken by the various files on your hard disk. It also has a feature that allows you to find and delete duplicate files, extract files to a folder, and erase a file

with a click of the mouse. Windirstat is a powerful tool which is free. CoPilot for Windows – CoPilot is a powerful backup application that offers you comprehensive security and reliability. It lets you add your important files, and also stores data in a cloud. This application is also useful for backing up multiple computers to a single remote server. You can also manage your files in the cloud. CoPilot for Windows is the best option when you want to backup your files online. PC ToolBox – This is one of the best tools for Windows 10 in the market. 1d6a3396d6

This portable software will allow you to personalize your desktop appearance For each of your individual windows, you can choose from several settings: - Window position, with mouse move and drag - Window resizing - Window minimize/maximize/restore - Windows with title bar buttons activated - WindowTransparency, with adjustable intensity - WindowTop, with topmost priority - WindowClickThrough, with click-through option - WindowShrink to thumbnail size - WindowScrollIn/Out - WindowActivate, with hotkey set to windows in focus - WindowDragMove, with drag and move windows function This portable software will allow you to personalize your desktop appearance for each of your individual windows, you can choose from several settings: - Window position, with mouse move and drag - Window resizing - Window minimize/maximize/restore - Windows with title bar buttons activated - WindowTransparency, with adjustable

## intensity - WindowTop, with topmost priority -

WindowClickThrough, with click-through option - WindowShrink to thumbnail size - WindowScrollIn/Out - WindowActivate, with hotkey set to windows in focus - WindowDragMove, with drag and move windows function A simple application which enables multiple tweaks for desktop windows on a single Windows system.Q: Multiple GPU in PhantomJS I have two Intel GPU in my laptop: \$ lspci -nn 00:00.0 Host bridge [0600]: Intel Corporation Xeon E3-1200 v2/3rd Gen Core processor DRAM Controller [8086:0152] (rev 08) Subsystem: Dell Device [1904:0236] Kernel driver in use: i915 -- 00:01.0 PCI bridge [0604]: Intel Corporation Xeon E3-1200 v2/3rd Gen Core processor PCI Express Root Port [8086:0157] (rev 08) Kernel driver in use: pcieport Kernel modules: shpchp -- 00:02.0 VGA compatible controller [0300]: Intel Corporation Xeon E3-1200 v3/4th Gen Core Processor Integrated Graphics Controller [8086:0a05] (rev 0c) Subsystem: Dell Device [1904:0236] Kernel

**What's New in the?**

WindowTop is a simple, handy application for changing the appearance and behavior of desktop windows. With it, you can easily make a window translucent, click-through, stay on top of everything else, or turn into a dark mode for better readability. Visit the WindowTop Website: Download WindowTop now from Softonic: 100% safe and virus free. WindowsTop - Make desktop windows visible and click-through, configure window properties very lightweight and intuitive. Download WindowTop for free and enjoy it on your Windows. Learn how to Make your own Windows Top | eHow.com - How to Make your own Windows Top | eHow.com A window is a rectangle that allows users to interact with an application. Browse the web, play a game, work on a spreadsheet, check your email—the possibilities are endless. Most programs come with a variety of customizable window options: size, color, and transparency. Learn how to Make your own Windows Top | eHow.com - How to Make your own Windows Top | eHow.com Making Your Own Windows Top | eHow.com

- How to Make your own Windows Top | eHow.com A window is a rectangle that allows users to interact with an application. Browse the web, play a game, work on a spreadsheet, check your email—the possibilities are endless. Most programs come with a variety of customizable window options: size, color, and transparency. Learn how to Make your own Windows Top | eHow.com - How to Make your own Windows Top | eHow.com How to Make your own Windows Top | eHow.com - How to Make your own Windows Top | eHow.com Do you need a new feature for your desktop window? Or are you just bored with the same old windows? Maybe you'd like your desktop to have custom buttons or controls? Maybe you want to add windows of your own? No problem—the Windows Top is here to help you. This application will make your desktop windows visible and click-through, provide customizable window properties, and show you how to add your own windows to the Top of the Desktop. Learn how to Make your own Windows Top | eHow.com - How to Make your own

Windows Top | eHow.com How to Make your own Windows Top | eHow.com - How to Make your own Windows Top | eHow.com How to Make your own Windows Top | eHow.com - How to Make your own Windows Top | eHow.com Windows Top for Windows 7. For more information about how to use the Windows Top application in Windows 7, check out this user's guide to the Windows Top application. For more information about how to use the Windows Top application in Windows 7, check out this user's guide to the Windows Top

**System Requirements:**

## Windows 8 & Windows 7 4.8 GHz Intel Core 2 Duo CPU (or higher) 4GB RAM 256MB GPU 1024x768 screen resolution Linux Intel or AMD with OpenGL 2.1+ support Game Mode Game Mode is the unique anti-aliasing system in the game which is optimized to increase image quality while keeping framerates high. Without the antialiasing system it is not possible to maintain a 60fps

[https://atennis.kz/tour/upload/files/2022/06/OKQpnOFRIwIQwvpgG1cS\\_07\\_261987a2ba1bff2a2f2af41c1ce16382\\_file.pdf](https://atennis.kz/tour/upload/files/2022/06/OKQpnOFRIwIQwvpgG1cS_07_261987a2ba1bff2a2f2af41c1ce16382_file.pdf)

<http://richard-wagner-werkstatt.com/?p=17600>

<http://www.sweethomeslondon.com/?p=2131>

<http://moonreaderman.com/wp-content/uploads/2022/06/PingStatus.pdf>

<https://myvideotoolbox.com/axpdf-pdf2image-crack-serial-key-latest-2022/>

[https://www.ohioashi.org/wp-content/uploads/2022/06/PotBot\\_039s\\_Poker\\_Suite.pdf](https://www.ohioashi.org/wp-content/uploads/2022/06/PotBot_039s_Poker_Suite.pdf)

<https://fumostoppista.com/schematic-editor/>

<https://luxurygamingllc.com/bctslider-ocx-activation-download-x64/>

<https://amosfitnessandfood.com/quiqly-internet-proxy-crack-free-download-latest/>

<http://buymecoffee.co/?p=4296>

<http://faithsorganics.com/?p=3868>

<https://apnapost.com/wp-content/uploads/2022/06/hanegeer.pdf>

[http://dichvuhoicuoi.com/wp-content/uploads/2022/06/Word\\_Art\\_Generator.pdf](http://dichvuhoicuoi.com/wp-content/uploads/2022/06/Word_Art_Generator.pdf)

[https://www.merexpression.com/upload/files/2022/06/8VRfzFFHSZ6xPfgpIJsr\\_07\\_261987a2ba1bff2a2f2af41c1ce16382\\_file.pdf](https://www.merexpression.com/upload/files/2022/06/8VRfzFFHSZ6xPfgpIJsr_07_261987a2ba1bff2a2f2af41c1ce16382_file.pdf)

<http://kasujjaelizabeth.com/?p=3414>

<https://firmateated.com/2022/06/07/qt-network-monitor-crack-registration-code-mac-win/>

<https://harringtonsorganic.com/uncategorized/shutterfly-studio-crack-download/>

<https://86shirts.com/2022/06/07/pc-security-tweaker-crack/>

<http://www.ndvadvisers.com/zephyrus-vsti-crack-with-serial-key-free-download-for-windows/>

<https://www.slaymammas.com/wp-content/uploads/2022/06/johaeli.pdf>